# Lasershow Converter MAX software Create laser shows using standard computer graphics

L asershow Converter MAX lets you turn standard computer graphics, created using AutoDesk 3ds Max software, into sophisticated laser images and animations. You can make anything from a simple logo, to a complex animated fly-through of a city.

### Laser graphics are vector graphics

Laser projectors do not work like TV or video. Instead, the laser's light is moved around by two tiny mirrors. The mirrors follow X-Y coordinates just like a connect-the-dots drawing. This creates cartoon-like outlines -- vector graphics instead of TV/video raster graphics. The pictures at right show a space station and a cartoon head converted from 3DS Max (left) to laser (right).

### Automatically convert from 3ds Max raster, to laser vector graphics

The magic of Lasershow Converter MAX is that it uses highly sophisticated techniques which have been optimized for laser's special requirements. This auto-conversion has many benefits:

- It is easier for most computer animators to work in 3ds Max, than to learn a new, laser-only software system.
- Thousands of pre-built objects are available. You don't have to "recreate the wheel".
- The results are super-high quality, with features such as true hidden line removal and accurate perspective, as well as lighting, shadows and textures.
- You can create multimedia shows that mix video and laser-overlaid highlights, from the same 3ds Max file. For example, one object in a scene could be rendered in video

as a "hole"; the laser then renders only this object. At the show, the laser object glows in a way that is unachievable with conventional video.

## Quick conversion

Working with lasers within 3ds Max is fast and natural. It typically takes less than one second to convert a computer graphics frame into laser graphics. Hidden line removal and object occlusion ("masking") is automatic. An entire laser animation can be quickly stored, then played back in real-time to check object motion.

 Once laser frames are rendered in 3ds Max, they can be saved to LD2000 or ILDA format. For performance playback, LD2000's Showtime program lets you add additional laser graphics, beams, abstracts and events such as DMX lighting cues.

 For multimedia blending video and laser, Showtime's unique video sync capability ensures that the laser overlays are always exactly synchronized with their corresponding video frame.

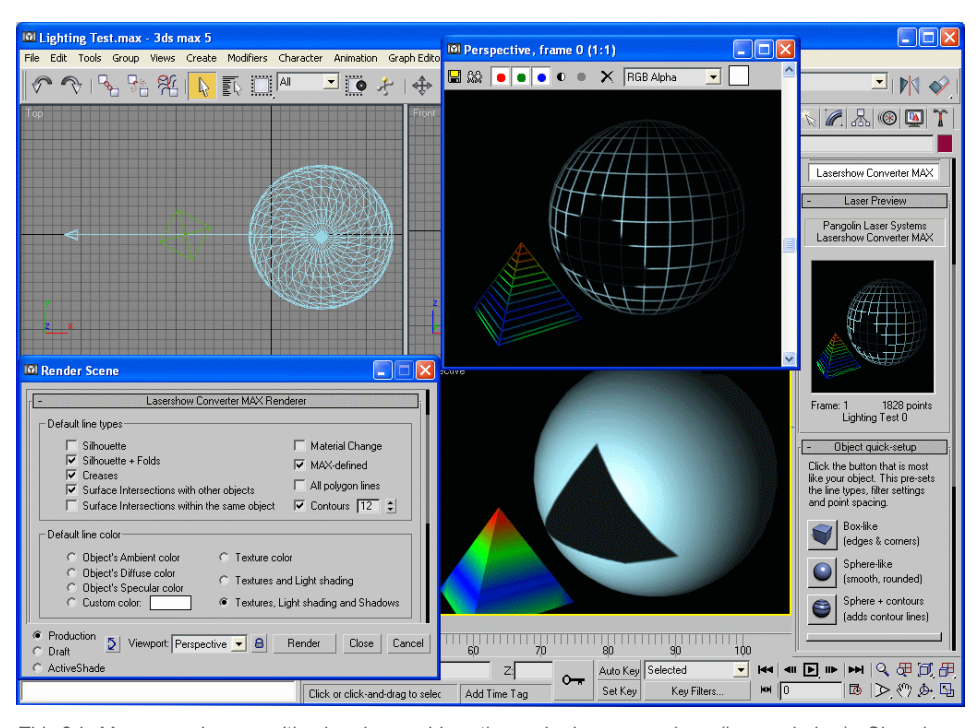

This 3ds Max scene has a multi-colored pyramid casting a shadow on a sphere (lower window). Since laser vector graphics consist only of lines, Lasershow Converter MAX turns this into a multi-colored pyramid of lines, plus a gridded sphere. Note that the colors, lighting and shadows are perfectly converted.

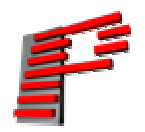

Pangolin Laser Systems, Inc. A world leader in software and systems for laser shows and displays www.pangolin.com • contact@pangolin.com (+1) 407-299-2088 phone • 407-299-6066 fax • 9501 Satellite Boulevard, Suite 109 • Orlando, FL 32837 USA

#### Technical requirements

Lasershow Converter MAX requires Pangolin's LD2000 software/hardware system, plus AutoDesk's 3ds Max software. This is because Lasershow Converter MAX runs from within 3ds Max, while simultaneously communicating with the LD2000 hardware (QM2000 board).

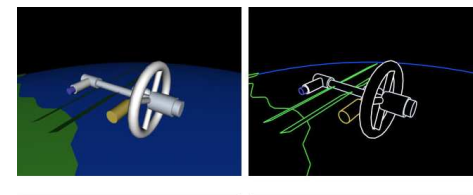

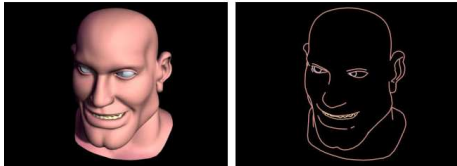